```
1. """Ages people by a year. Demonstrates lists."""
 2.
 3. # determine number of people
 4. while True:
 5. n = int(raw_input("Number of people in room: "))
 6. if (n > = 1):
 7. break
8.
9. # declare list in which to store everyone's age
10. ages = []
11.
12. # get everyone's age
13. for i in range(n):
14. age = int(raw_input("Age of person \#\{\}: ".format(i + 1)))
15. ages.append(age)
16.
17. # report everyone's age a year hence
18. print("Time passes...")
19. for i in range(n):
```
20. **print**("A year from now, person #{} will be {} years old.".format(i + 1, ages[i] + 1))

```
1. """Converts Fahrenheit to Celsius. Demonstrates arithmetic."""
2.
3. # ask user for temperature in Fahrenheit
4. f = float(raw_input("Temperature in F: "))
5.
6. # convert F to C
7. c = 5.0 / 9.0 *(f - 32.0)8.
9. # display result to one decimal place
```
10. **print**("{:.1f}".format(c))

```
1. """Tries to print 1/10 as a floating-point value. Demonstrates truncation."""
2.
```
- 3. f = 1 / 10
- 4. **print**("{:.1f}".format(f))

```
1. """Prints 1/10 as a floating-point value to one decimal place. Demonstrates division of floating-point values."""
```
- 2.
- 3. f = 1.0 / 10.0
- 4. **print**("{:.1f}".format(f))

```
1. """Prints 1/10 as a floating-point value to 28 decimal places. Demonstrates imprecision of floating-point values."""
```
- 2.
- 3. f = 1.0 / 10.0
- 4. **print**("{:.28f}".format(f))

```
1. """Prints a user's name. Demonstrates a function (not from a library) with a side effect."""
2.
3. def printName(name):
4. print("hello, {}".format(name))
5.
```

```
6. s = raw_input("Your name: ")
```
7. printName(s)

- 1. """Cubes a variable. Demonstrates use of parameter and return value."""
- 2.
- 3. **def** cube(n):
- 4. """Cubes n."""
- 5. **return** n \* n \* n
- 6.
- 7.  $x = 2$
- 8. **print**("x is now  $\{\}$ ".format(x))
- 9. **print**("Cubing...")
- 10.  $x = cube(x)$
- 11. **print**("Cubed!")
- 12. **print**("x is now  $\{\}$ ".format(x))
- 1. """Prints a string, one character per line."""
- 2.
- $3. s = raw\_input()$
- 4. **for** c **in** s:
- $5.$  **print** $(c)$

```
1. """Implements a counter.
 2.
3. Demonstrates sessions.
 4.
 5. David J. Malan
 6. malan@harvard.edu
7. """
8.
9. # import Flask, plus support for rendering templates and for sessions
10. from flask import Flask, render_template, session
11.
12. # create an instance of Flask
13. app = Flask(\text{_name})14.
15. # http://flask.pocoo.org/docs/0.10/quickstart/#sessions
16. app.secret_key = "TODO"
17.
18. @app.route("/")
19. def index():
20. """displays number of times user has visited"""
21. session["counter"] = session.get("counter", 0) + 1
22. return render_template("index.html", counter=session["counter"])
23.
24. # if the script is executed directly from the Python interpreter and not used as an imported module
```
- 25. **if** \_\_name\_\_ == "\_\_main\_\_":
- 26. app.run(debug=True, host="0.0.0.0", port=8080)
- 1. <!DOCTYPE html>
- 2.
- 3. <**html**>
- 4. <**head**>
- 5. <**title**>counter</**title**>
- 6. </**head**>
- 7. <**body**>
- 8. You have visited this site  $\{ \}$  counter  $\}$  time(s).
- 9. </**body**>
- 10. </**html**>

```
1. """ """
2.
 3. # import Flask, plus support for rendering templates and for accessing requests' parameters
 4. from flask import Flask, render_template, request
5.
6. # create an instance of Flask
7. app = Flask(\underline{name})8.
9. @app.route("/")
10. def index():
11. """displays registration form"""
12. return render_template("index.html")
13.
14. @app.route("/register", methods=["POST"])
15. def register():
16. """displays values of any parameters submitted via POST"""
17. return render_template("register.html", form=request.form)
18.
19. # if the script is executed directly from the Python interpreter and not used as an imported module
20. if __name__ == "__main__":
```
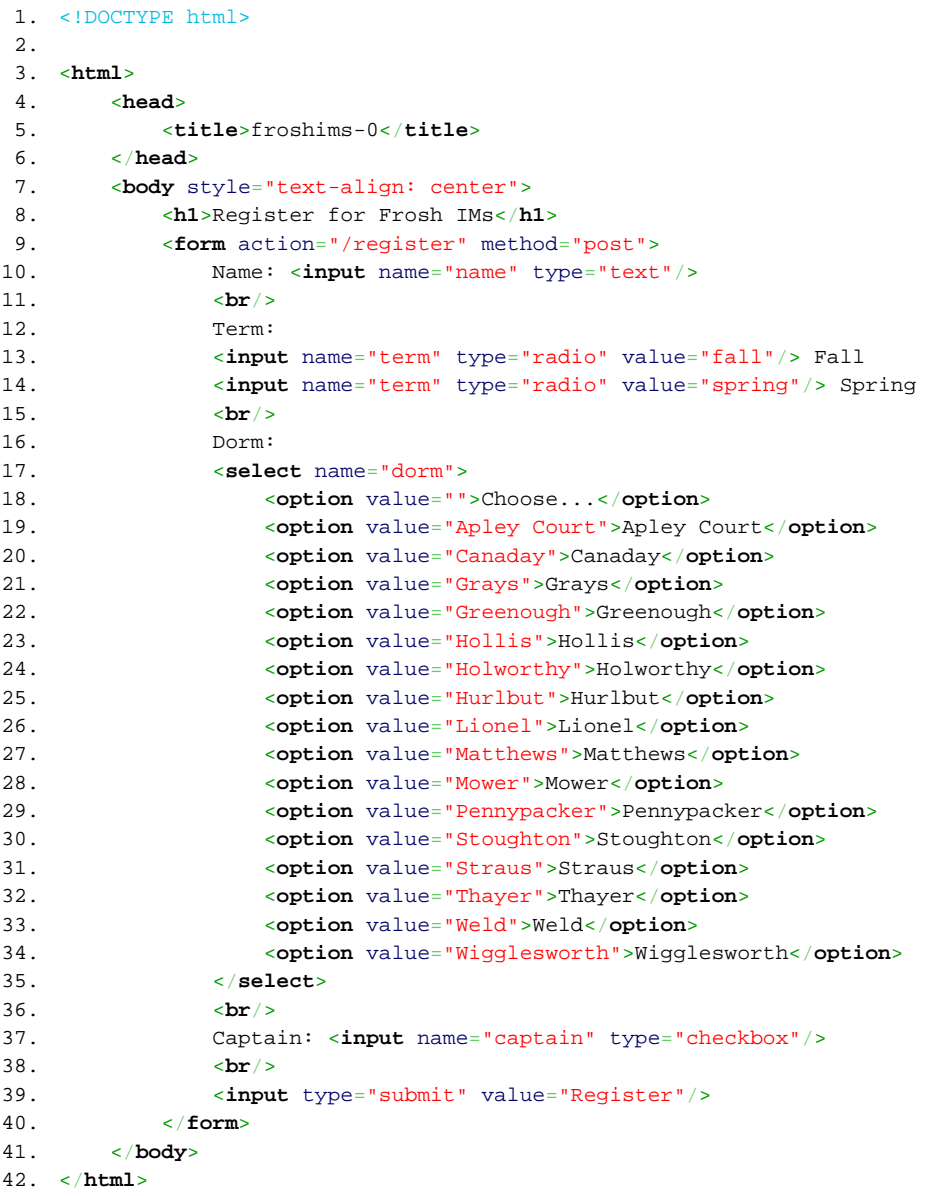

- 1. <!DOCTYPE html>
- 2.
- 3. <**html**>
- 4. <**head**>
- 5. <**title**>froshims-0</**title**>
- 6. </**head**>
- 7. <**body**>
- 8. <**ul**>
- 9.  $\{\text{\$ for key, value in form.items() \$\}$
- 10.  $\langle \textbf{li}\rangle$  { key }}={{ value }}</**li**>
- 11. {% endfor %}
- 12. </**ul**>
- 13. </**body**>
- 14. </**html**>

```
1. """Implements a registration form for Frosh IMs; redirects user back to form to upon error.
 2.
3. Demonstrates Bootstrap.
 4.
 5. David J. Malan
 6. malan@harvard.edu
7. """
8.
9. # import Flask, plus support for redirects, rendering templates, accessing requests' parameters, and generating URLs
10. from flask import Flask, redirect, render_template, request, url_for
11.
12. # create an instance of Flask
13. app = Flask(\underline{name})14.
15. @app.route("/")
16. def index():
17. """displays registration form"""
18. return render template("index.html")
19.
20. @app.route("/register", methods=["POST"])
21. def register():
22. """ensures user provides name, term, and dorm when registering"""
23. if not (request.form.get("name") and request.form.get("term") and request.form.get("dorm")):
24. return redirect(url_for("index"))
25. return render_template("register.html", form=request.form)
26.
27. # if the script is executed directly from the Python interpreter and not used as an imported module
28. if name = " main ":
```
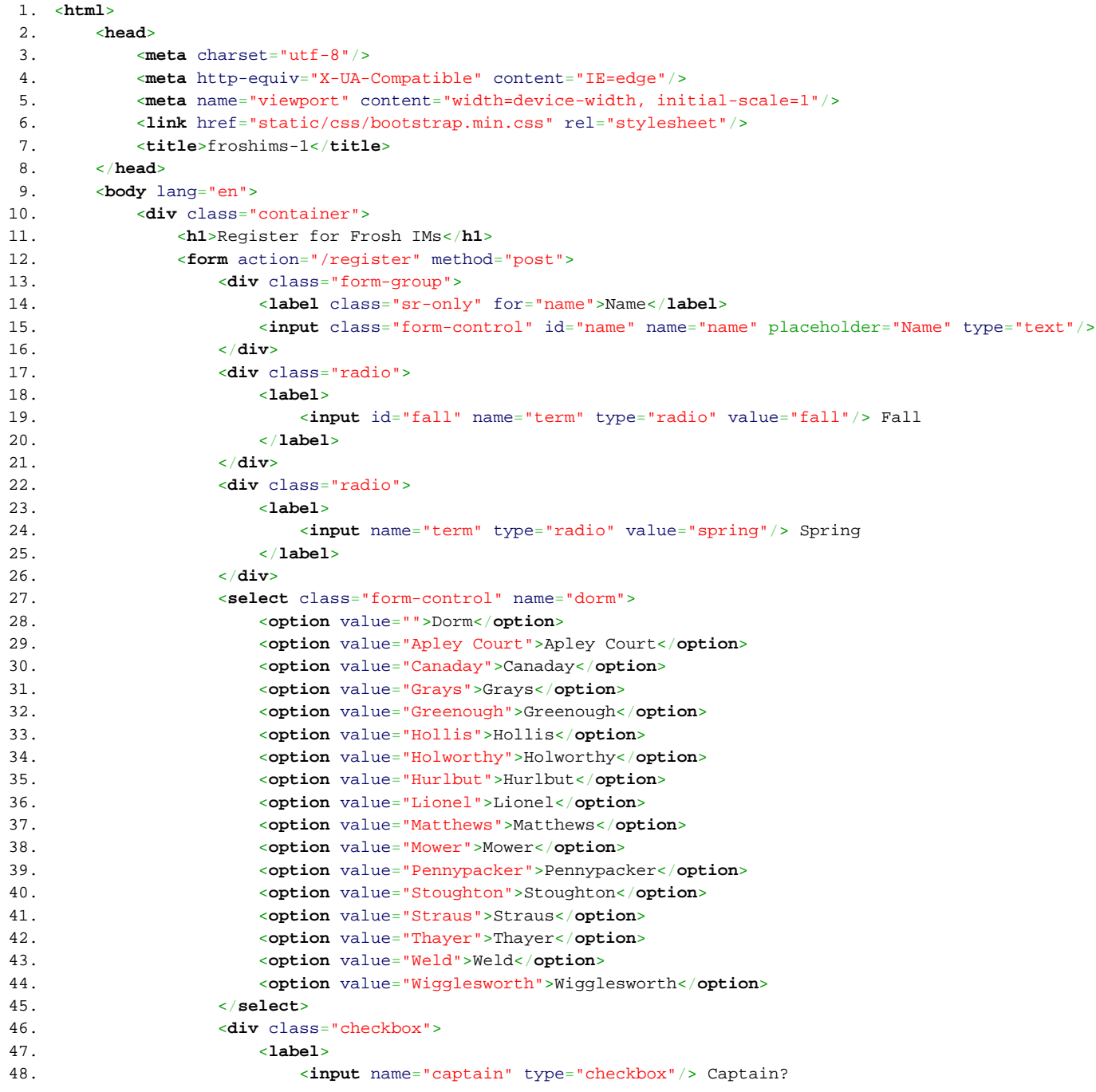

- 49. </**label**>
- 50. </**div**>
- 51. <**button** class="btn btn-default" type="submit">Register</**button**>
- 52. </**form**>
- 53. </**div**>
- 54. </**body**>
- 55. </**html**>
- 1. <!DOCTYPE html>
- 2.
- 3. <**html**>
- 4. <**head**>
- 5. <**title**>froshims-1</**title**>
- 6. </**head**>
- 7. <**body**>
- 8. You are registered! (Well, not really.)
- 9. </**body**>
- 10. </**html**>

```
1. """Implements a registration form for Frosh IMs; informs user of any errors.
 2.
3. David J. Malan
 4. malan@harvard.edu
 5. """
6.
7. # import Flask, plus support for redirects, rendering templates, accessing requests' parameters, and generating URLs
8. from flask import Flask, redirect, render_template, request, url_for
9.
10. # create an instance of Flask
11. app = Flask(\_name))12.
13. def validate(form):
14. """validates form by ensuring all fields are non-empty"""
15. return (request.form.get("name") and request.form.get("term") and request.form.get("dorm"))
16.
17. @app.route("/")
18. def index():
19. """displays registration form"""
20. return render_template("index.html")
21.
22. @app.route("/register", methods=["POST"])
23. def register():
24. """reminds user as needed to provide name, term, and dorm when registering"""
25. return render_template("register.html", valid=validate(request.form))
26.
27. # if the script is executed directly from the Python interpreter and not used as an imported module
28. if name = " main "29. app.run(debug=True, host="0.0.0.0", port=8080)
```
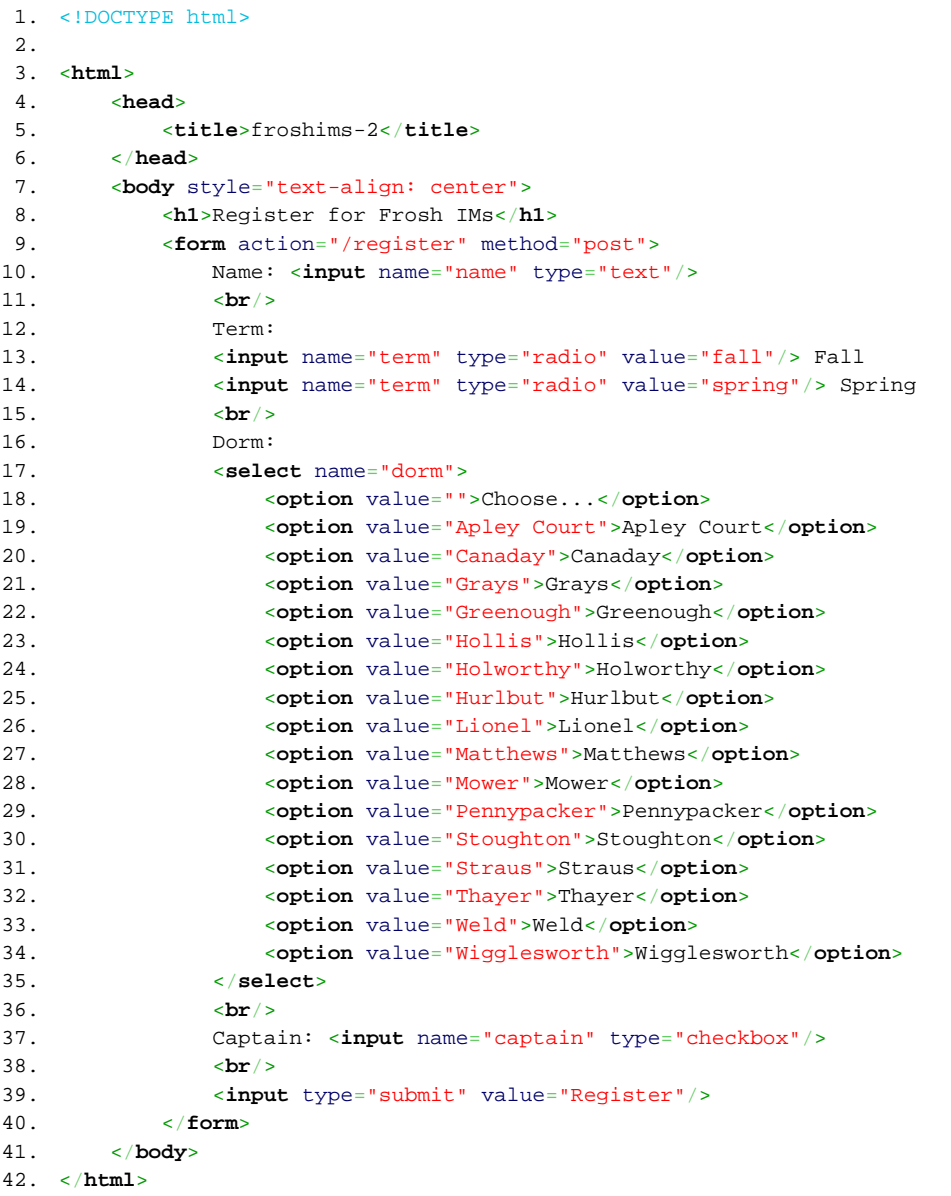

- 1. <!DOCTYPE html>
- 2.
- 3. <**html**>
- 4. <**head**>
- 5. <**title**>froshims-2</**title**>
- 6. </**head**>
- 7. <**body**>
- 8. {% if valid %}
- 9. You are registered! (Well, not really.)
- 10. {% else %}
- 11. You must provide a name, term, and dorm! Go <**a** href="/">back</**a**>.
- 12. {% endif %}
- 13. </**body**>
- 14. </**html**>

```
1. """Implements a registration form for Frosh IMs; reports registration via email.
 2.
 3. David J. Malan
 4. malan@harvard.edu
5. """
 6.
7. # import Flask, plus support for redirects, rendering templates, accessing requests' parameters, and generating URLs
8. from flask import Flask, redirect, render_template, request, url_for
9.
10. # import Flask-Mail for sending email
11. from flask_mail import Mail, Message
12.
13. # create an instance of Flask
14. app = Flask(\text{__name__})15.
16. # configure Flask-Mail
17. app.config["MAIL_DEFAULT_SENDER"] = ("TODO", "TODO")
18. app.config["MAIL_PASSWORD"] = "TODO"
19. app.config["MAIL_PORT"] = 465
20. app.config["MAIL_SERVER"] = "smtp.gmail.com"
21. app.config["MAIL_USE_SSL"] = True
22. app.config["MAIL_USERNAME"] = "TODO"
23. mail = Mail(<i>app</i>)24.
25. @app.route("/")
26. def index():
27. """displays registration form"""
28. return render template("index.html")
29.
30. @app.route("/register", methods=["POST"])
31. def register():
32. """sends email upon each registration"""
33.
34. # ensure user provides name, term, and dorm when registering
35. if not (request.form.get("name") and request.form.get("term") and request.form.get("dorm")):
36. return redirect(url_for("index"))
37.
38. # prepare body of email
39. body = """This person just registered:
40. Name: {}
41. Term: {}
42. Dorm: {}
43. Caption: {}
44. """.format(request.form.get("name"), request.form.get("term"), request.form.get("dorm"), request.form.get("captain"))
45.
46. # send email
47. msg = Message("registration", body=body, recipients=["TODO"])
48. mail.send(msg)
```
- 49.
- 50. # confirm registration
- 51. **return** render\_template("register.html")
- 52.

53. # if the script is executed directly from the Python interpreter and not used as an imported module

- 54. **if** \_\_name\_\_ == "\_\_main\_\_":
- 55. app.run(debug=True, host="0.0.0.0", port=8080)

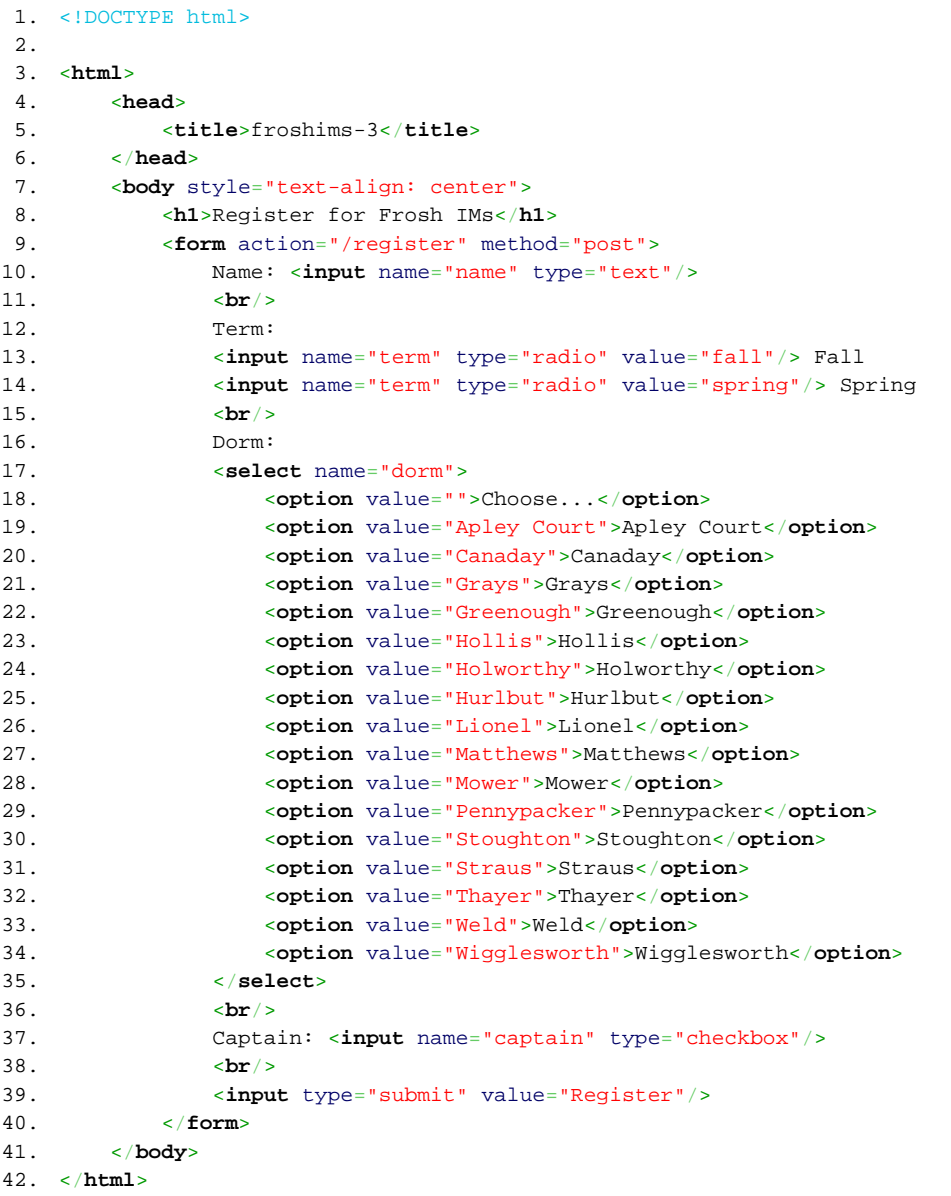

- 1. <!DOCTYPE html>
- 2.
- 3. <**html**>
- 4. <**head**>
- 5. <**title**>froshims-3</**title**>
- 6. </**head**>
- 7. <**body**>
- 8. You are registered! (Really.)
- 9. </**body**>
- 10. </**html**>

```
1. """Says hello.
2.
3. Demonstrates templates.
4.
5. David J. Malan
 6. malan@harvard.edu
7. """
8.
9. # import Flask, plus support for rendering templates
10. from flask import Flask, render_template
11.
12. # create an instance of Flask
13. app = Flask(\text{_name})14.
15. @app.route("/")
16. def index():
17. """says hello"""
18. return render_template("index.html")
19.
20. # if the script is executed directly from the Python interpreter and not used as an imported module
21. if __name__ == "__main__":
```
- 1. <!DOCTYPE html>
- 2.
- 3. <**html** >
- 4. <**head** >
- 5. <**title** >hello-0 < /**title** >
- 6. < /**head** >
- 7. <**body** >
- 8. hello, world
- 9. < /**body** >
- 10. < /**html** >

```
1. """Says hello.
2.
3. Demonstrates templates with parameterization.
4.
5. David J. Malan
 6. malan@harvard.edu
7. """
8.
9. # import Flask, plus support for rendering templates and for accessing requests' parameters
10. from flask import Flask, render_template, request
11.
12. # create an instance of Flask
13. app = Flask(__name__)
14.
15. @app.route("/")
16. def index():
17. """says hello"""
18. return render_template("index.html", name=request.args.get("name"))
19.
20. # if the script is executed directly from the Python interpreter and not used as an imported module
21. if __name__ == "__main__":
```
- 1. <!DOCTYPE html>
- 2.
- 3. <**html** >
- 4. <**head** >
- 5. <**title** >hello-1 < /**title** >
- 6. < /**head** >
- 7. <**body** >
- 8. hello, {{ name }}
- 9. < /**body** >
- 10. < /**html** >

```
1. """Says hello.
2.
3. Demonstrates variable rules.
4.
5. David J. Malan
 6. malan@harvard.edu
7. """
8.
9. # import Flask, plus support for rendering templates and for accessing requests' parameters
10. from flask import Flask, render_template, request
11.
12. # create an instance of Flask
13. app = Flask(__name__)
14.
15. @app.route("/<name>")
16. def index(name):
17. """says hello"""
18. return render_template("index.html", name=name)
19.
20. # if the script is executed directly from the Python interpreter and not used as an imported module
21. if __name__ == "__main__":
```
- 1. <!DOCTYPE html>
- 2.
- 3. <**html** >
- 4. <**head** >
- 5. <**title** >hello-2 < /**title** >
- 6. < /**head** >
- 7. <**body** >
- 8. hello, {{ name }}
- 9. < /**body** >
- 10. < /**html** >